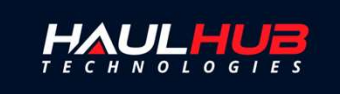

## DIGITAL TICKETING SOLUTIONS

Share digital tickets with your customers, crews, carriers, and project owner representatives.

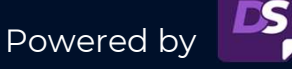

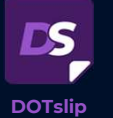

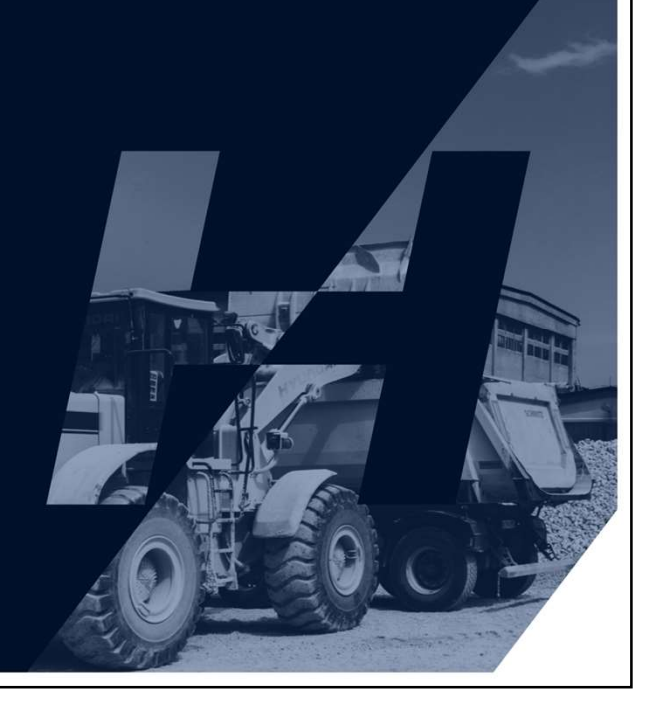

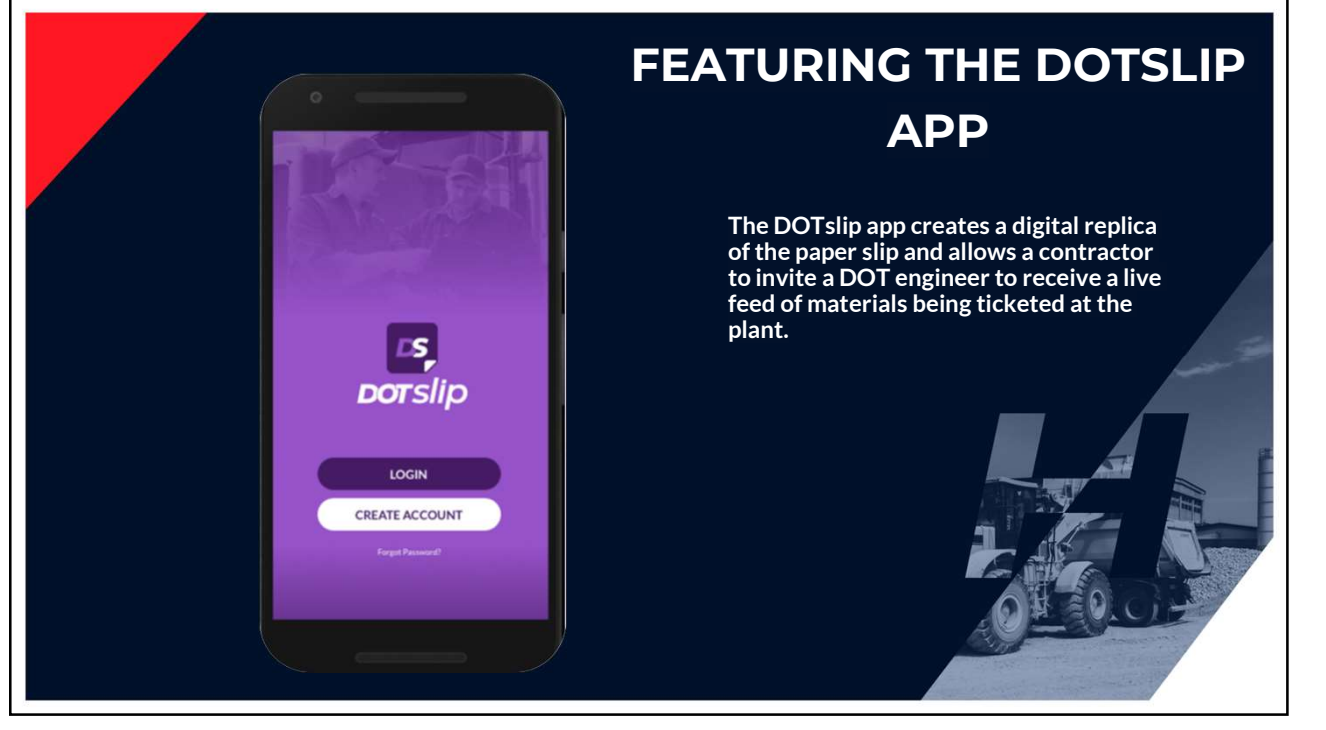

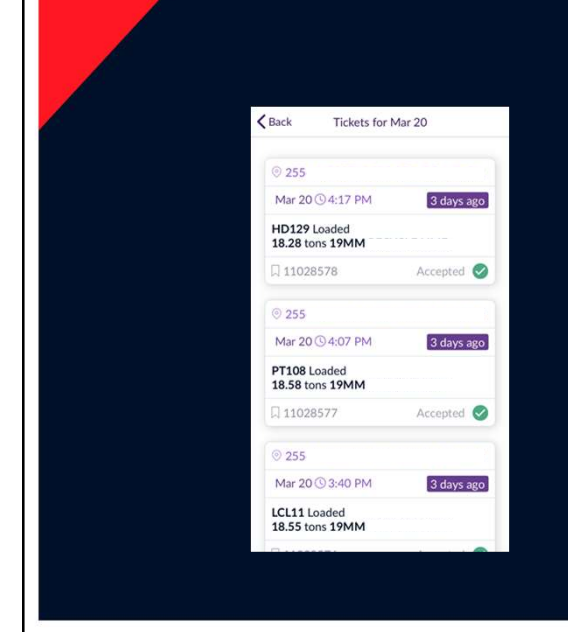

## Real Time Continuous Data

Within minutes of a material slip being ticketed, the digital ticket will display inside the mobile app giving the Engineer increased transparency and insight into their jobs. Multiple jobs will display if multiple jobs have tickets.

3

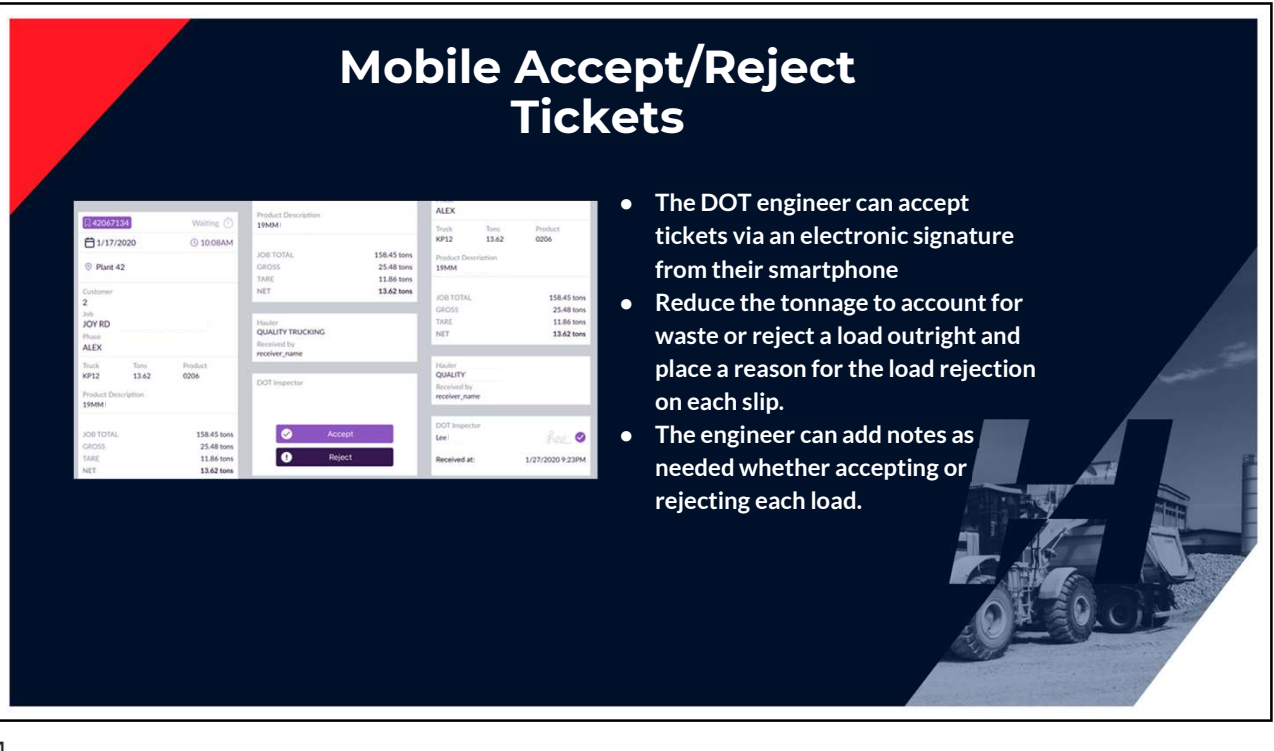

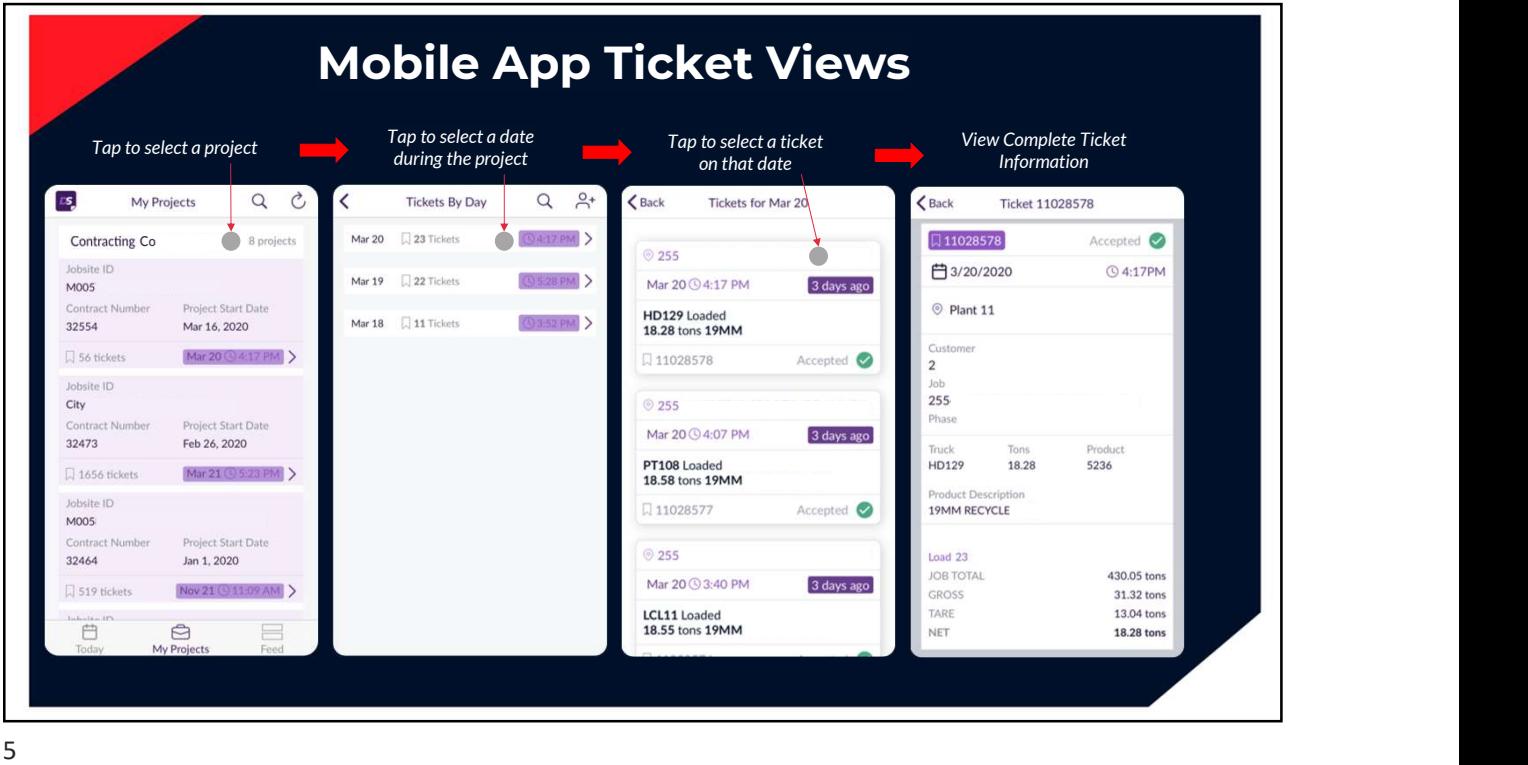

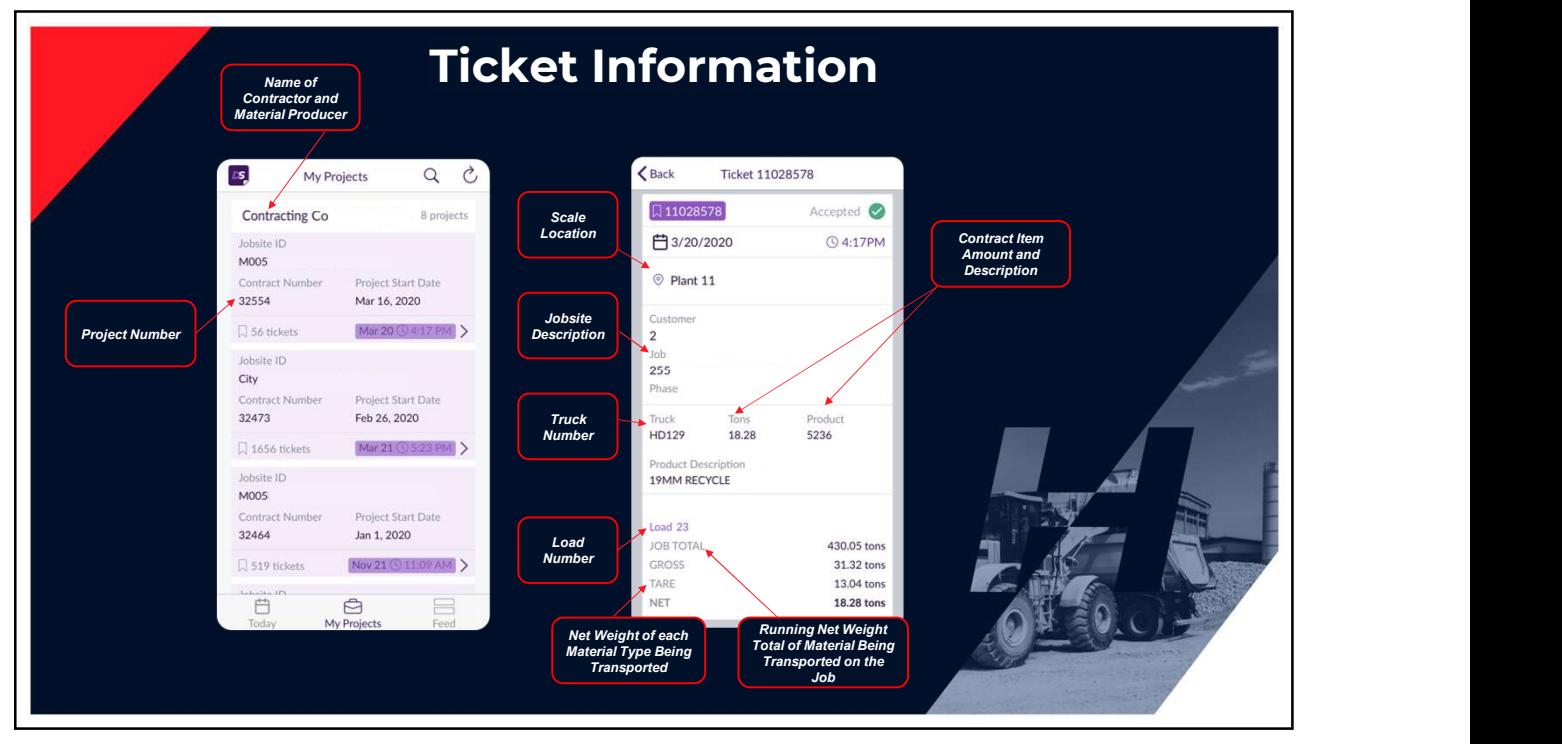

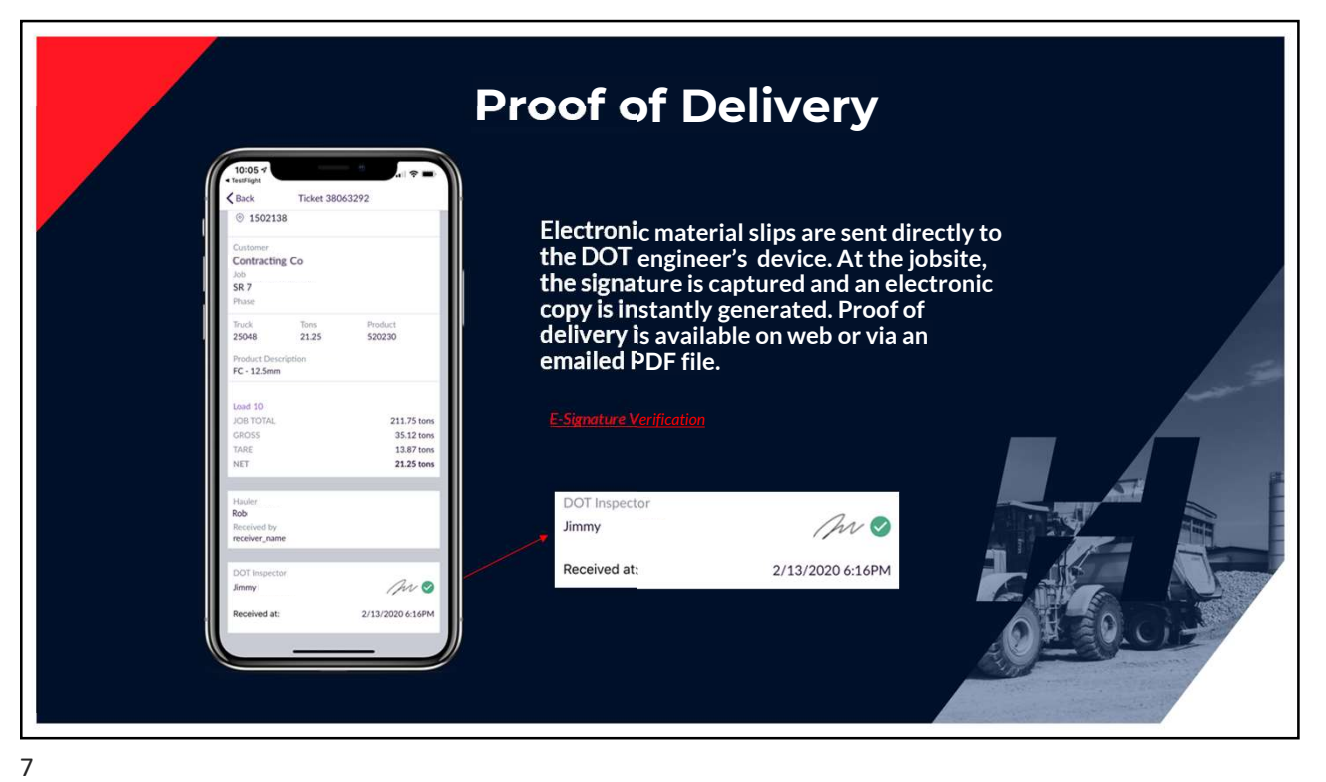

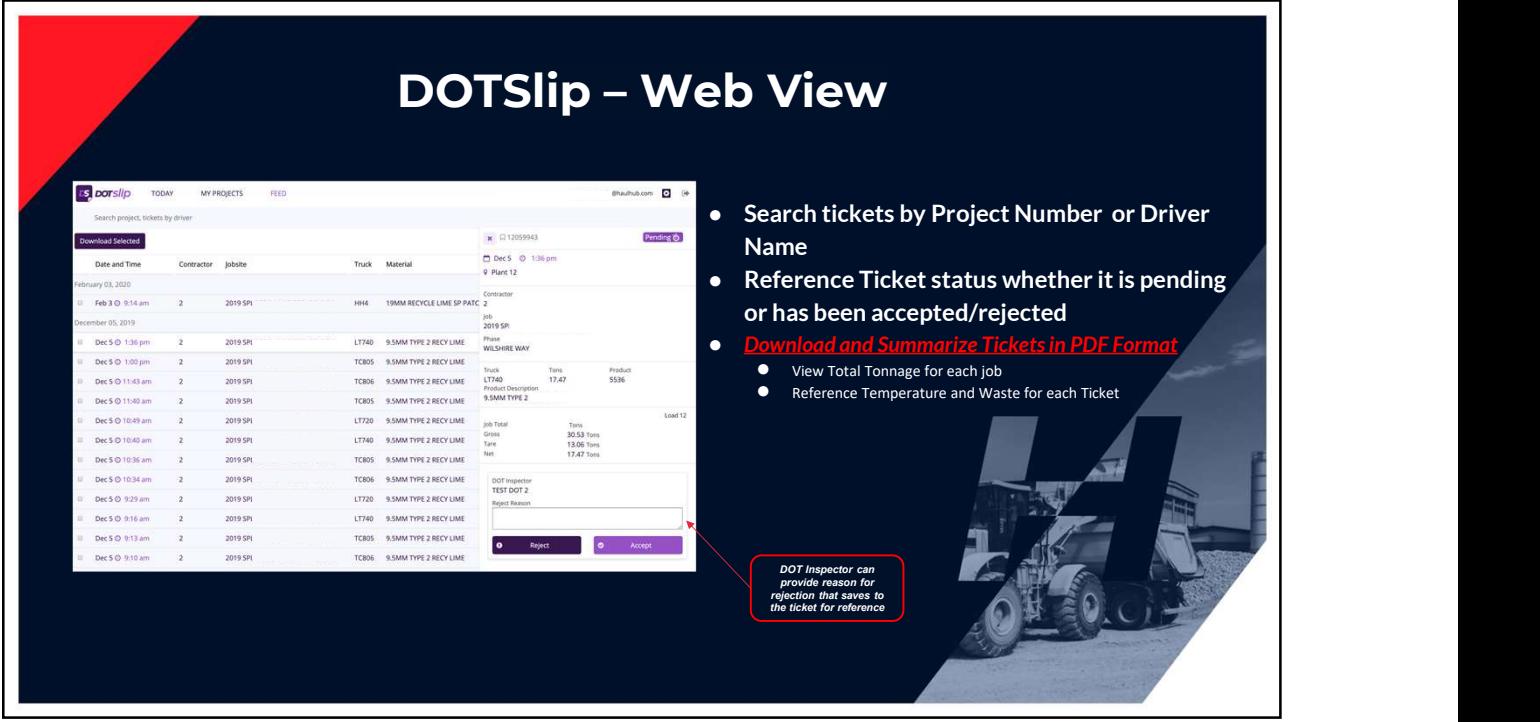

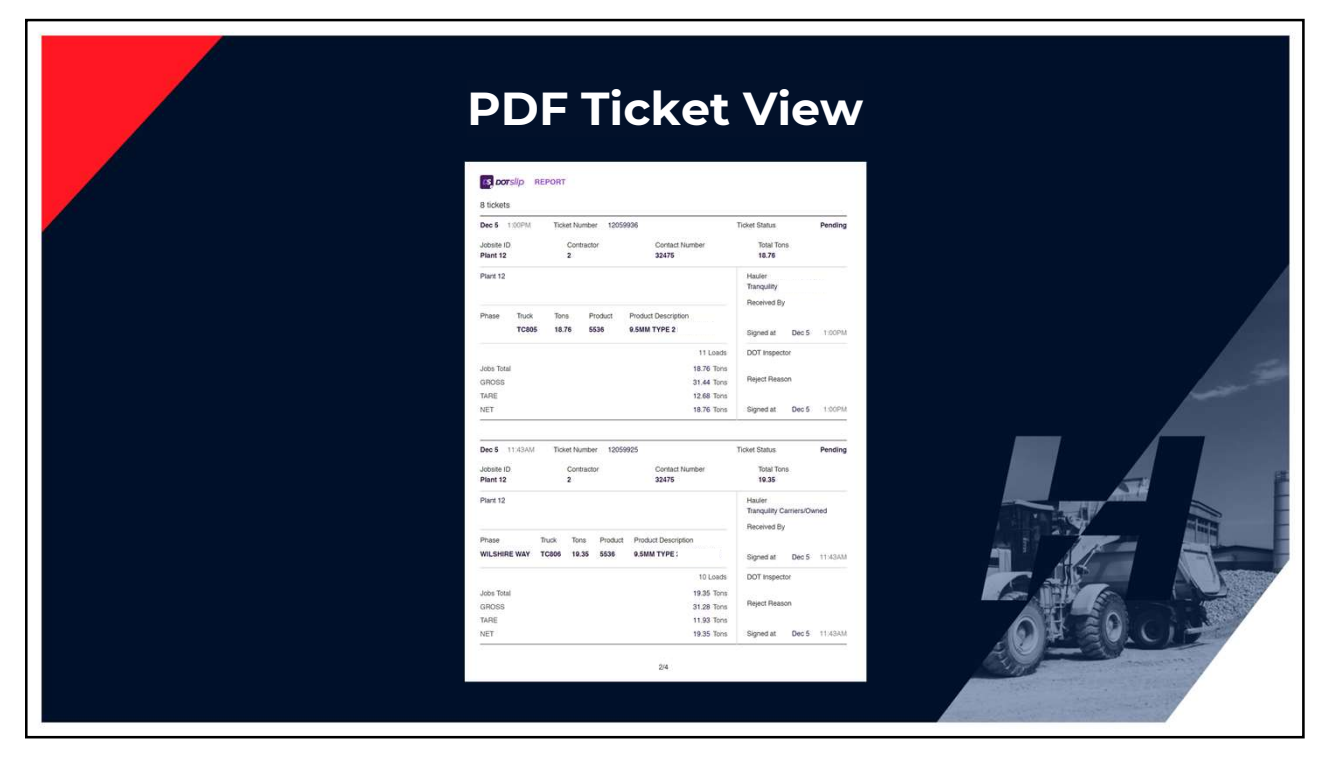